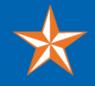

## OFFICE OF THE PROVOST CENTER FOR RESEARCH ON TEACHING AND LEARNING EXCELLENCE

Imagining, Creating, Innovating the Future

# UTA CRTLE NEWSLETTER News 14 - April 28, 2020

## New Faculty in Years 1-3: The First Years Debrief (and Getting Ready for

What's Next)!

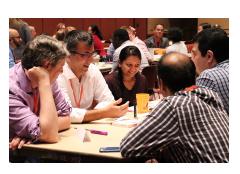

When: Friday, May 1, 2020, 12:00 PM - 2:00 PM
For: All faculty in years 1 through 3 at UTA
Presented By: CRTLE and IDEAS Faculty Fellows
Amy Austin, Chris Conway, Jaya Davis, Thomas Dombrowsky, Robin Macaluso,
Subhra Mandal, Melanie Sattler

Join this interactive seminar in Teams to share experiences, ask questions, and receive guidance from experienced faculty as you reflect on your teaching experiences over your first few years and look ahead to the future. Network with faculty who are on this journey with you.

**RSVP** below and the link to join in Teams will be emailed:

**RSVP Years 1-3 Faculty Seminar** 

## Announcing: ACUE Effective Teaching Course Applications Due Friday, May 8, 2020

UTA full-time faculty are invited to participate in the Effective Teaching Practices course, developed in partnership with the Association of College and University Educators (ACUE).

This opportunity is being funded by the President's Office and UT System and there will be no cost to you or your department. For more program information

### Did You Miss the CRTLE Faculty Showcase?

We had a fantastic session with our Faculty Fellows sharing their work and best teaching practices in our celebration of teaching excellence. We had over 70 attend the event!

Files on unique and innovative teaching are posted by Faculty Fellows in our various programs at the Showcase Teams site including: CRTLE, IDEAS, MAFE, PLC, and CSL. Access these files along with the recording and other documents by visiting the site:

#### **CRTLE Showcase Teams**

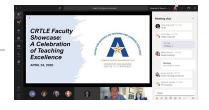

## *Open Lab Times for 1-1 Online Course Development*

Do you need one-on-one help with your online course? Reserve time to meet on Teams with CRTLE and/or CDE to help you click <u>here</u>. You can also find what you need to submit in your *Letter to Participate* and our course schedule <u>here</u>.

## **Online Course Training by CDE**

#### Presenter: Joseph Rutledge

#### Canvas Quizzes and Lockdown Browser Wednesday, April 29, 11:00 AM – 12:00 PM

#### Access Here: https://zoom.us/j/91187594995

Create exams in your Canvas course with Canvas Quizzes. This session will help you create tests and quizzes in Canvas, use question banks, and how to add the lockdown browser to a test or quiz.

#### Studio: Video in Canvas

#### Wednesday, April 29, 2:00 PM - 3:00 PM

#### Access Here: https://zoom.us/j/92206788996

Studio is a communication tool that allows instructors and students to actively collaborate through video and audio media. This session will cover recording a video from your desktop or webcam, uploading a video from your computer or YouTube, adding Closed Captions to your recordings, and adding videos to your course.

#### Ally Accessibility Tool in Canvas

#### Thursday, April 30, 11:00 AM – 12:00 PM

#### Access Here: https://zoom.us/j/94385484886

Ally is a tool in Canvas that provides guidance and tips to make your course content accessible by providing feedback on the accessibility of your content and step by step instructions to improve content accessibility. Ally also provides your students with alternative versions of your files that allow students to choose the type of file that best suits their needs.

#### Import Exams to Canvas with Respondus Test Authoring Thursday, April 30, 2:00 PM – 3:00 PM

#### Access Here: https://zoom.us/j/99965511886

Respondus 4.0® is a powerful tool for creating and managing exams that can be published directly to Canvas. Exams can be created in the Windows environment. Import questions from Word documents or create questions directly in Respondus 4.0®, preview your exams, then publish directly to your Canvas course. You can also Import tests from The Respondus Test Bank Network® which contains thousands of test banks for the leading textbooks in higher education. Instructors who use Respondus 4.0 can easily create online exams from these official publisher test banks.

Learn and Achieve Together

navigate Canvas, Teams, and other online teaching tools.

#### **CRTLE Open Lab**

Wednesdays 10 AM - 12 PM Register Here

#### **CDE Open Lab**

Fridays 2 PM - 4 PM <u>Register Here</u>

### CRTLE Training and Recordings

Find our Online Training Calendar and Recordings of Past Events at our CRTLE website <u>here</u>.

### UTA Faculty Helping Faculty: Teams

Join us on Teams where UTA faculty along with CRTLE and CDE staff support one another by exchanging essential online help and teaching strategies. Join the group <u>here</u>.

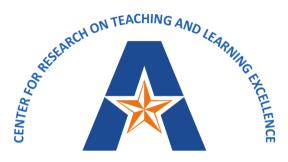

Imagining, Creating, Innovating the Future

UNIVERSITY OF TEXAS ARLINGTON

OFFICE OF THE PROVOST — CENTER FOR RESEARCH ON TEACHING AND LEARNING EXCELLENCE ANN M.L. CAVALLO, PH.D. — ASSISTANT VICE PROVOST AND DIRECTOR OF CRTLE ANDREW M. CLARK, PH.D. — QEP DIRECTOR AND ASSOCIATE DIRECTOR OF CRTLE

CRTLE@uta.edu // 817-272-7464 // utacrtle.org

If you have difficulty accessing the content in this announcement, please report accessibility issues to Faculty Affairs, facultyaffairs@uta.edu or (817) 272-7422.

Share this email:

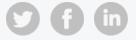

Manage your preferences | Opt out using TrueRemove<sup>™</sup> Got this as a forward? Sign up to receive our future emails. View this email online.

249 Nedderman Hall Box 19128 Arlington, TX | 76019 US

This email was sent to . To continue receiving our emails, add us to your address book.

## emma

Subscribe to our email list.